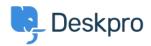

<u>Vidensbase</u> > <u>Getting Started</u> > <u>Personalize your Help Center and Content</u>

## **Personalize your Help Center and Content**

Lara Proud - 2023-09-12 - Kommentarer (0) - Getting Started

The first step to personalizing your helpdesk is by naming it and adding your website details.

To add information about your helpdesk go to **Admin > Configuration > Branding**. Select the brand you want to update:

| OVERVIEW                   | Branding                                                                                                    |                                                           |  |
|----------------------------|----------------------------------------------------------------------------------------------------|-----------------------------------------------------------|--|
| CONFIGURATION ^            | Brands allow you to provide support for multiple brands through one helpdesk. Each brand has its own customer facing Help Center you can customize. |                                                           |  |
| 🐳 Branding                 | Help Center Configuration                                                                                                    | Messenger Setup     Setup     User Registration           |  |
| Canguages & Locales        |                                                                                                    |                                                           |  |
| <b></b> Phrase Translation |                                                                                                    |                                                           |  |
| Business Hours             |                                                                                                    |                                                           |  |
| CHANNELS                   | Agent Branding                                                                                                    | Helpdesk name<br>This is the actual name of your Helpdesk |  |
| AGENTS                     |                                                                                                    | Baker Street Energy                                       |  |
| HELP CENTER                |                                                                                                    | Favicon                                                   |  |
| TICKET STRUCTURE           |                                                                                                    | Choose a file or ( 🛡 Drag and drop                        |  |
| FEATURES                   |                                                                                                    | Logo                                                      |  |
| BUSINESS RULES             |                                                                                                    | Change file                                               |  |
| CRM                        |                                                                                                    | Avatar                                                    |  |
| APPS & INTEGRATIONS        |                                                                                                    | BSE    Change file                                        |  |
| DATA                       |                                                                                                    | Helpdesk URL                                              |  |
|                            |                                                                                                    | https://bakerstreetenergy.deskpro.com/                    |  |
|                            | Brands                                                                                                    |                                                           |  |
|                            |                                                                                                    | Q Search Brands                                           |  |
|                            |                                                                                                    | Baker Street Energy Flora Street Add New Brand            |  |
|                            |                                                                                                    | BSE 🦻 🕂                                                   |  |
|                            |                                                                                                    |                                                           |  |

From here, you can edit your brand settings which will update them from the helpdesk defaults. You can update:

- Brand Name
- Favicon
- Avatar
- Brand Logo
- Website Name
- Website URL
- Help Center Name
- Your sub-domain

| Edit: Baker Street Energy                                                                                                    | id: 1              |  |
|----------------------------------------------------------------------------------------------------|--------------------|--|
| Help Center Configuration   Messenger Setup                                                                                                    |                    |  |
| Oracle Structure Structure |                    |  |
| Brand Settings                                                                                                    |                    |  |
| Brand Name*                                                                                                    | 🗐 <u>New Brand</u> |  |
| Baker Street Energy                                                                                                    |                    |  |
| Favicon                                                                                                    |                    |  |
| BSE 👔 🏠 Change file                                                                                                    |                    |  |
| Avatar                                                                                                    |                    |  |
| ft ==== Change file                                                                                                    |                    |  |
| Brand Logo                                                                                                    |                    |  |
| BSE Thange file                                                                                                    |                    |  |
| Website                                                                                                    |                    |  |
| Website name                                                                                                    |                    |  |
|                                                                                                    |                    |  |
| This is the name of your main website                                                                                                    |                    |  |
| Website URL                                                                                                    |                    |  |
|                                                                                                    |                    |  |
| This is the URL to your main website                                                                                                    |                    |  |
| Help Center                                                                                                    |                    |  |
| Help Center name                                                                                                    |                    |  |
| Baker Street Energy                                                                                                    |                    |  |
| This is the name of your Help Center. The name is displayed to users in                                                                                                    | their browser      |  |

This is the name of your Help Center. The name is displayed to users in their browser window title, and is also used in the default footer email template.

| Domain                      | ۳۱» <u>Custom Domain</u> |
|-----------------------------|--------------------------|
| Deskpro Domain              | ▼                        |
| Your Deskpro.com sub-domain |                          |
| https:// bakerstreetenergy  | .deskpro.com             |

From **Admin > Configuration > Branding**, you can also create additional branded Help Centers for different end-user-facing Help Centers by selecting **Add a Brand**.

| BSE      | Baker Street Energy ~                                                                                                    | i⊟   ✓ Iwant to upgra × ✓ + |                                                                                                    |
|----------|----------------------------------------------------------------------------------------------------|-----------------------------|----------------------------------------------------------------------------------------------------|
| $\odot$  | OVERVIEW                                                                                                    | <b>G</b> Branding           |                                                                                                    |
| 8        | Provide allow you to provide support for multiple brands through one heledeck. Each brand has its own suptomer facine Hele Contex you can suptomize |                             |                                                                                                    |
|          | 👻 Branding                                                                                                    | Help Center Configuration   | Messenger Setup & User Registration                                                                                                    |
| R        | Canguages & Locales                                                                                                    |                             |                                                                                                    |
| $\odot$  | A Phrase Translation                                                                                                    |                             |                                                                                                    |
| _        | Business Hours                                                                                                    |                             |                                                                                                    |
|          | CHANNELS                                                                                                    | Agent Branding              | Helpdesk name This is the actual name of your Helpdesk                                                                                                    |
| ()<br>() | AGENTS                                                                                                    |                             | Baker Street Energy                                                                                                    |
|          | HELP CENTER                                                                                                    |                             | Favicon                                                                                                    |
|          | TICKET STRUCTURE                                                                                                    |                             | Choose a file or 🔮 Drag and drop                                                                                                    |
|          | FEATURES                                                                                                    |                             | Logo                                                                                                    |
|          | BUSINESS RULES                                                                                                    |                             | (a)      (b)      (c)      (c) |
|          | CRM                                                                                                    |                             | Avatar                                                                                                    |
|          | APPS & INTEGRATIONS                                                                                                    |                             | 855 👔 🗘 Change file                                                                                                    |
|          | DATA                                                                                                    |                             | Helpdesk URL                                                                                                    |
|          |                                                                                                    |                             | https://bakerstreetenergy.deskpro.com/                                                                                                    |
|          |                                                                                                    |                             |                                                                                                    |
|          |                                                                                                    | Brands                      | Q Search Brands                                                                                                    |
|          |                                                                                                    |                             |                                                                                                    |
|          |                                                                                                    |                             | Baker Street Energy Flora Street Add New Brand                                                                                                    |
|          |                                                                                                    |                             | BSE 🦻 🕂                                                                                                    |
|          |                                                                                                    |                             |                                                                                                    |

You can also manage the appearance of your various Help Centers in **Admin > Help Center > Help Center Design**. This lets you change your welcome message, fonts, and colors and add a logo to make your Help Center truly reflective of your brand.

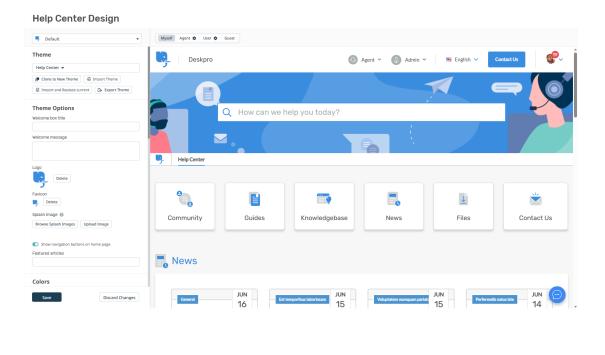

For more information about **Help Center Configuration and Branding** see the <u>Help Center Design</u> section of the Admin Guide.

Or read the next section in this **Getting Started** series on <u>Creating Dashboards</u>.